### <span id="page-0-0"></span>Using Mplus To Do DSEM With Cycles

#### Bengt Muthén Professor Emeritus, UCLA Mplus: <https://www.statmodel.com> bmuthen@statmodel.com

Tihomir Asparouhov Mplus

Mplus Web Talks: No. 7 May 2024

We thank Thuy Nguyen and Noah Hastings for expert assistance.

### **Background**

- Muthén, Asparouhov & Keijsers  $(2024)$ . Dynamic structural equation modeling with cycles. Submitted February, 2024. Available in Mplus Version 8.11, May 2024 Supplemental Material shows Mplus inputs.
- Example:
	- Modeling of daily cycles and weekday effects for positive affect and tiredness among adolescents ages 12 to 16
	- Intensive longitudinal data collected by experience sampling methods
	- Several measures per day at random timepoints for seven days
	- Mplus TINTERVAL option using 3-hour bins
	- $N = 240$ , T = 56
	- Six 7-category PA items: relaxed, satisfied, confident, happy, energetic, and excited.
	- Analysis of total PA score as well as factors behind the PA items
- Introduction to DSEM: Mplus Web Talk No. 6. Using Mplus To Do Dynamic Structural Equation Modeling. February 2023.

#### Prologue: PA (Red) and Tiredness (Blue)

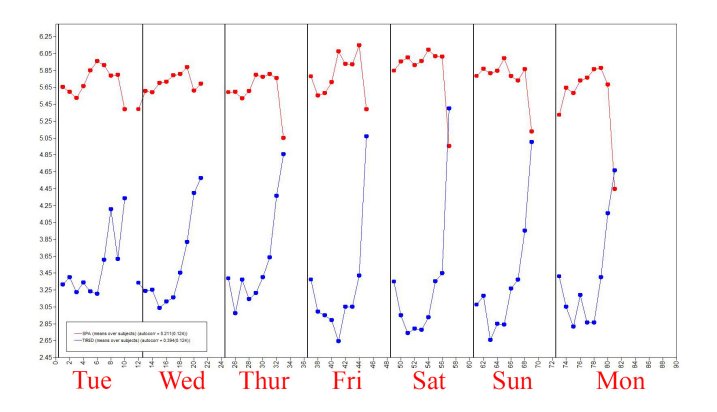

- Does tiredness follow cycles due to circadian (24-hour) rhythm?
- Are such cycles also affecting PA?
- Is there a relationship between tiredness and PA after accounting for these cycles?

#### Prologue: Residual Relation

• Is there a relationship between tiredness and PA after accounting for cycles?

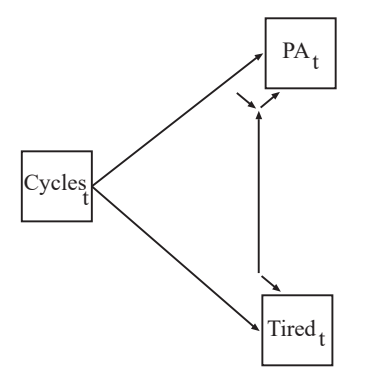

• The paper shows that using only two cycles variables can account for circadian rythm: cosinor model.

#### Prologue: Bivariate Two-Level RDSEM with Cycles

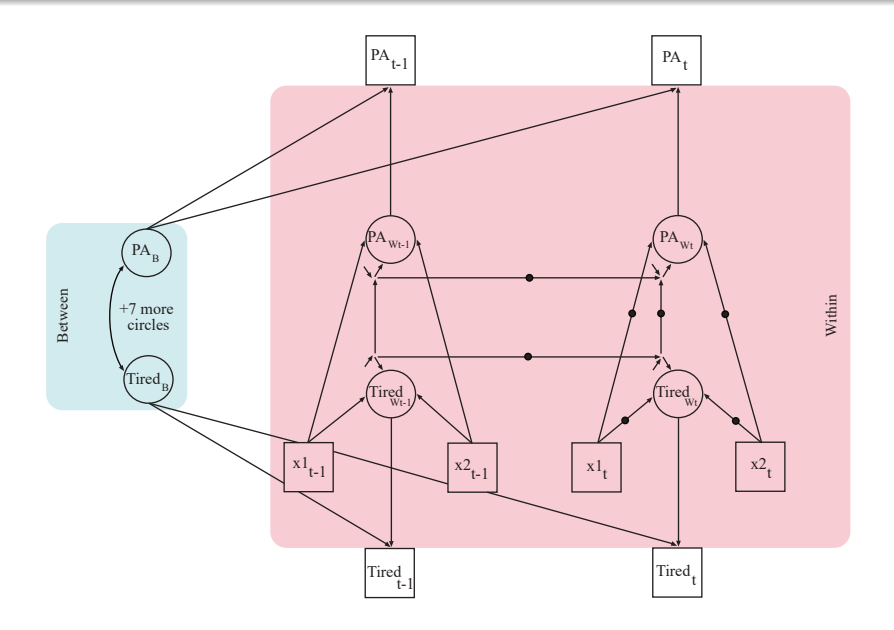

### Analysis Steps Based on Table 1 of the Paper

- Step 1: Finding cycles and their duration
	- Cross-classified DSEM with unrestricted between time estimates
	- Plotting observed means and time-specific estimates
- Step 2: Fitting cycles by cosinor model, fixed cycles coefficients
	- Cross-classified DSEM with cycles duration based on Step 1
	- Plotting estimated curves using LOOP PLOT
	- **Bivariate two-level RDSEM**
- Step 3: Finding deviations from cycles
	- Cross-classified RDSEM to test significance of deviations
	- Adding and plotting effects of time-specific dummy variables
- Step 4: Fitting cycles, random cycles coefficients
	- Two-level and cross-classified RDSEM
- Step 5: Explaining random cycles coefficients by covariates
	- Multiple imputation, translation to amplitude and phase

#### Step 1: Cross-Classified DSEM

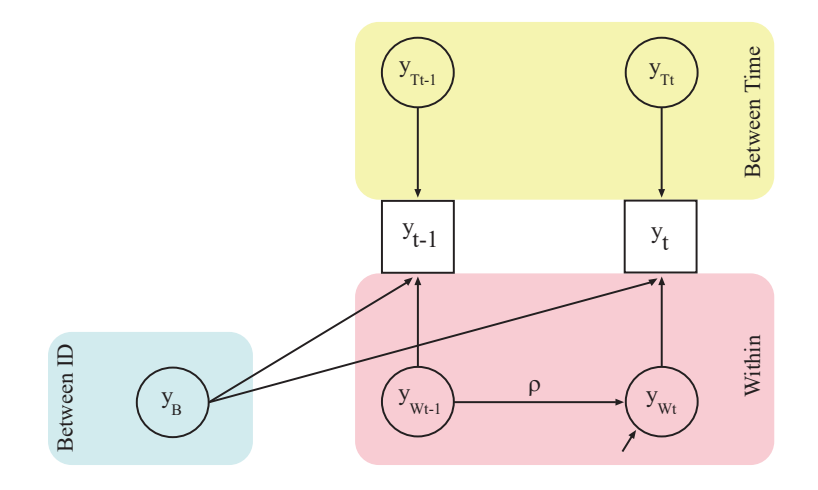

### Time Series Plot of Between Time Estimates (Blue) and PA Sample Means Over Subjects (Red)

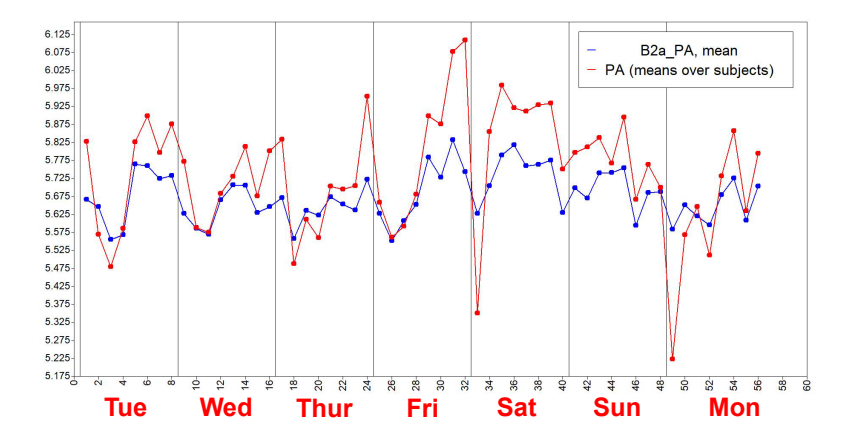

• How was it done?

#### Step 1a: Cross-Classified DSEM Input

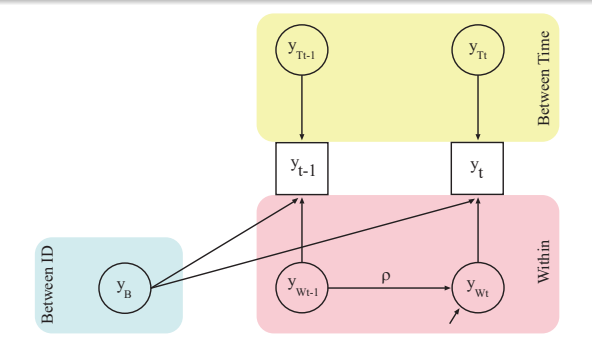

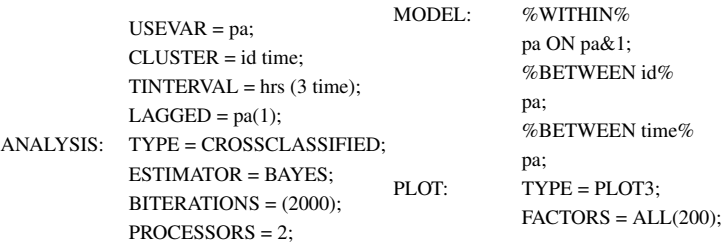

#### Demonstration of Step 1a Output and Plotting

- The step number refers to the analysis steps of Table 1 in the Muthén, Asparouhov, Keijsers (2024) paper and the inputs given in the Supplementary Material
- The Supplementary Material shows more inputs than discussed in Web Talk 7

#### Step 2: Cross-Classified DSEM with Cycles

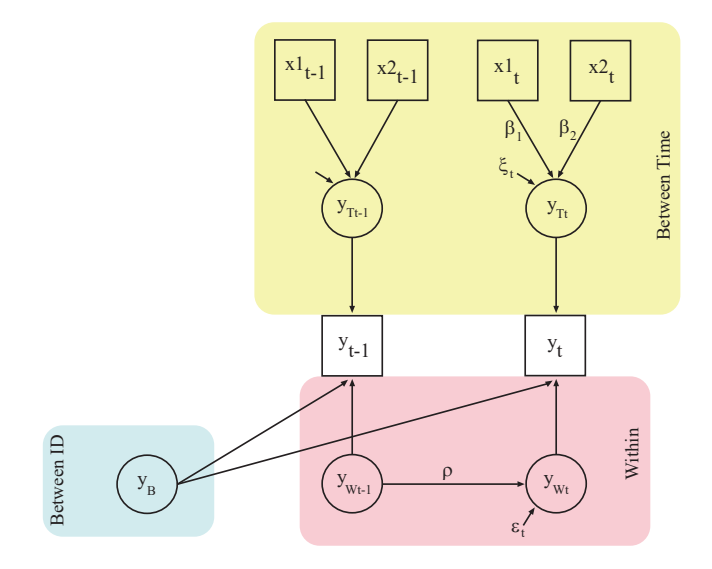

#### Step 2: Basic Cosinor Model

The aim is to fit the cycles by regressing  $y(t)$  at timepoint *t* on the two covariates  $x_{1t} = \sin(2\pi \omega t)$  and  $x_{2t} = \cos(2\pi \omega t)$ ,

$$
y(t) = \beta_0 + \beta_1 x_{1t} + \beta_2 x_{2t} + \zeta_t, \tag{1}
$$

where the cycles coefficients  $\beta_1$  and  $\beta_2$  carry information about the amplitude (A) and phase  $(\phi)$ ,

$$
\beta_1 = A \sin(2\pi \omega \phi), \qquad (2)
$$

$$
\beta_2 = A \cos(2\pi \omega \phi), \tag{3}
$$

where A is the amplitude defined as half the difference between the highest and lowest *y* values,  $\phi$  is a phase shift,  $\omega$  is a frequency index, and

$$
A = \sqrt{\beta_1^2 + \beta_2^2},\tag{4}
$$

$$
\phi = \tan^{-1}(\beta_1/\beta_2). \tag{5}
$$

• See, however, Section 2 of the Supplemental Material

### Cosinor Curves  $(\omega = 1/8)$

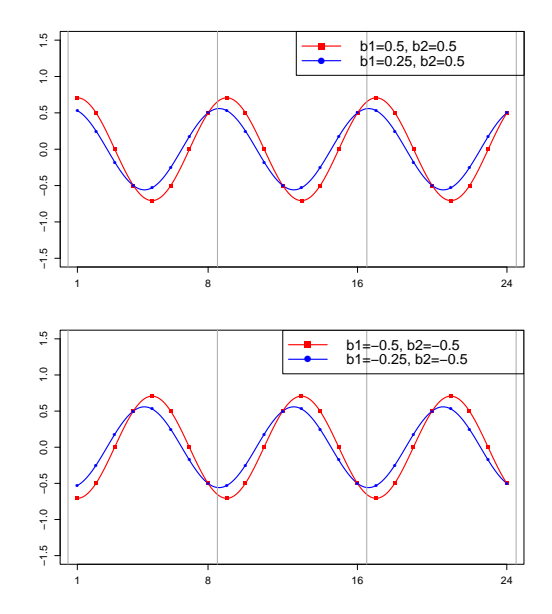

### Step 2: Cosinor Model Versions in Mplus

Models and number of parameters for univariate case (run numbers refer to Table 1 of paper):

- Two-level RDSEM, standard cosinor model (cycles on within):
	- Fixed cycles coefficients (slide 12 model with AR for residual): 6 parameters (run 2c)
	- Random cycles coefficients: 11 parameters (run 4a)
- Cross-classified DSEM (cycles on between time level):
	- Fixed cycles coefficients (slide 11 model): 7 parameters (run 2a)
	- Random cycles coefficients: Not available
- Cross-classified RDSEM (cycles on within):
	- Fixed cycles coefficients: 7 parameters (run 3b)
	- Random cycles coefficients: 12 parameters (run 4c)

The models used in the cross-classified, fixed coefficient runs 2a and 3b are equivalent. The benefits of the 3b approach will be discussed when looking for significant deviations from cycles.

# Step 2a: Cross-Classified DSEM Cosinor Analysis. Plot of Cycles (Red) and Between Time Estimates (Blue)

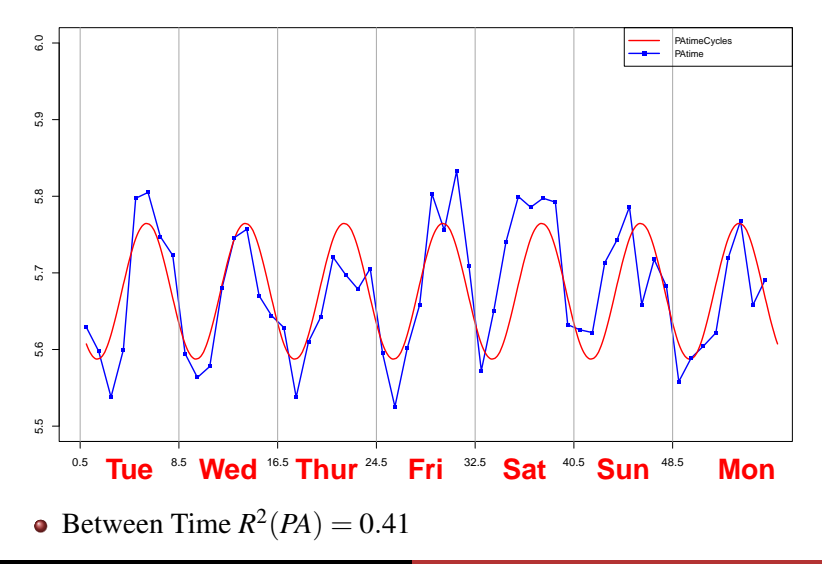

#### Step 2a: Cross-classified DSEM Input

 $USEVAR = pa x1 x2;$  $CLUSTER = id time$ :  $TINTERVAL = hrs (3 time);$  $BETWEEN = (time) x1 x2;$  $LAGGED = pa(1);$ DEFINE:  $x1 = SIM(6.2831853*(1/8)*time);$  $x2 = COS(6.2831853*(1/8)*time);$ ANALYSIS: TYPE = CROSSCLASSIFIED; ESTIMATOR = BAYES; BITERATIONS = (2000);  $THIN = 10$ : PROCESSORS = 2;

#### Step 2a: Cross-classified DSEM Input, Continued

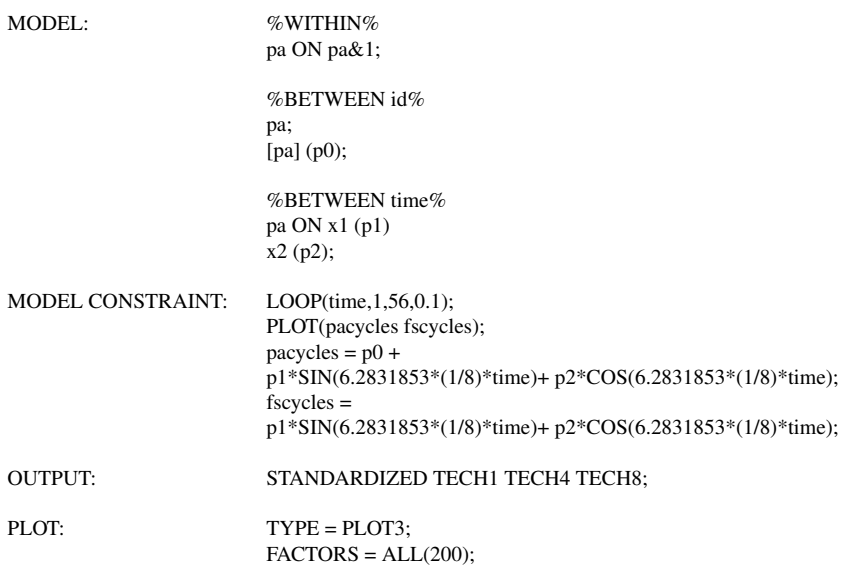

#### Demonstration of 2a Plotting

- Inserting loop plot in Time series plot
- Saving plot data
	- Column 1: x-axis values for 8 timepoints per day  $(1-56)$
	- Column 2: Estimated B2a values
	- Column 3: x-axis values for loop plot according to the chosen steps (0.1 steps)
	- Column 4: Cycles values (repeats starting at 9, 17, etc)
- Run 1a has 2 columns: 1-56, B2a

### Step 2: Cosinor Analysis. Two Runs, Cycles (Red) and Step 1 (Slide 8) Between Time Estimates (Blue)

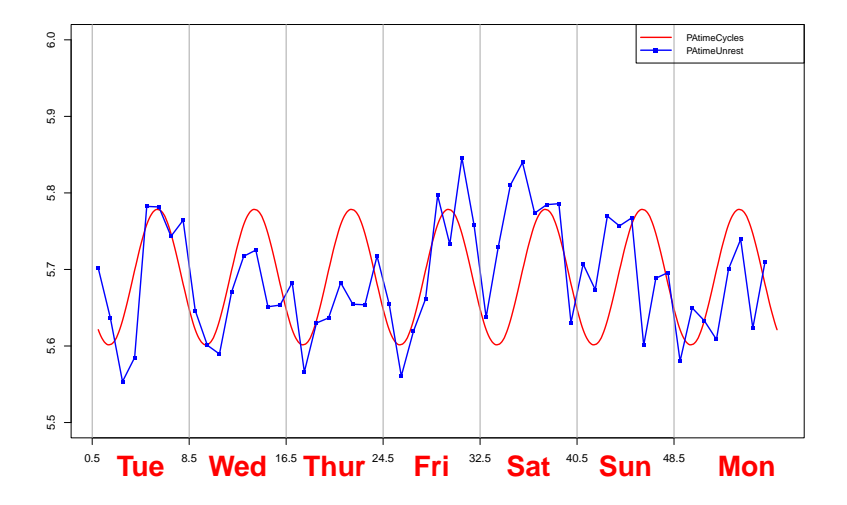

#### Step 3: Finding Deviations from Cycles

Three alternatives discussed in the paper:

- Add dummy variables for certain days or timepoints and check for significance of the effects: Step 3a run with LOOP PLOT
- <sup>2</sup> BSEM approach
- <sup>3</sup> Use cross-classified RDSEM to find significant deviations from cycles: Step 3b run and saved data

• How is it done? Demo of Step 3a run

#### Step 3a: Cross-Classified DSEM Input

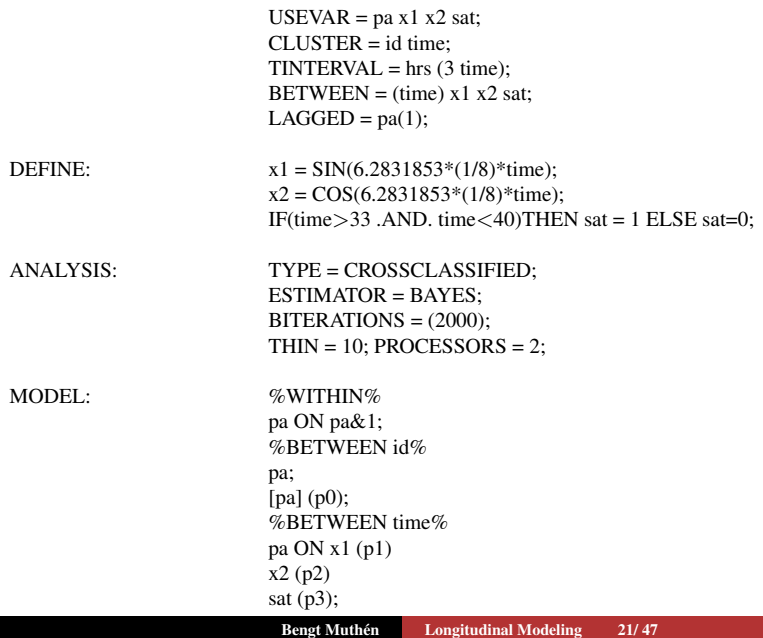

#### Step 3a: Cross-Classified DSEM Input, Continued

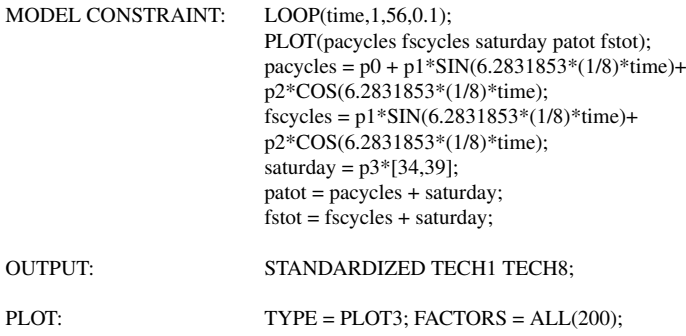

#### Demo of step 3a time series plot with Saturday effect

### Step 3 (Alt 3): Finding Significant Deviations from Cycles Using Cross-Classified RDSEM (Step 3b Run)

Cycles estimated on the Within level instead of the Between Time level so that deviations can be estimated on the Between Time level:

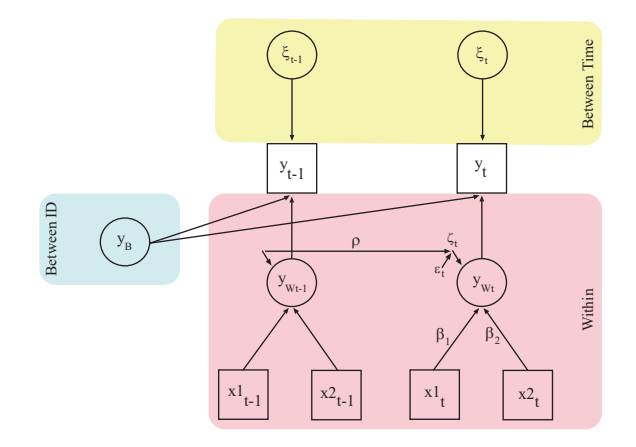

• How is it done? Demo of Step 3b run

#### Step 3b: Cross-Classified RDSEM Input

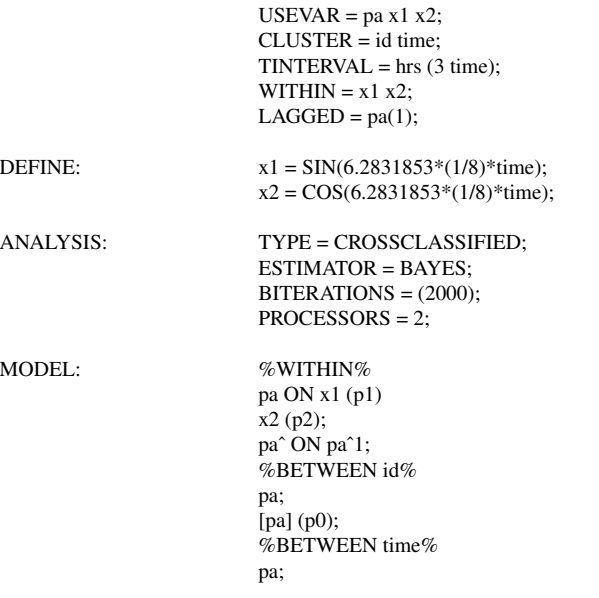

#### Step 3b: Cross-Classified RDSEM Input, Continued

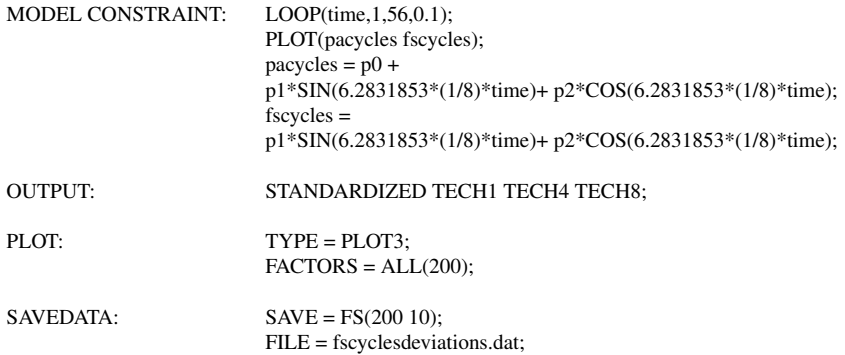

Cosinor model with random  $\beta_1$ ,  $\beta_2$  coefficients:

- Two-level RDSEM
	- **Coefficient variation on the Between level**
	- Two-level analysis is suitable if small residual variance on the Between Time level is found in the cross-classified run of Step 2a
- **Cross-classified RDSEM** 
	- Use model with cycles on the within level to allow coefficients variation on the Between ID level
	- More time consuming than two-level analysis
- Inputs are shown in Supplementary Material

# Step 5: Explaining Random Cycles Coefficients by Covariates

Substantive interpretation of cycles is more clearly done by translating the  $\beta_1$ ,  $\beta_2$  cycles coefficients to amplitude and phase. This can be done by the two steps:

- Step 5a: Two-level RDSEM with between-level covariates
	- Multiple imputation of random  $\beta_1$ ,  $\beta_2$  cycles coefficients using the SAVEDATA command. For instance, requesting 200 plausible values of the two coefficients for each person, there are 200 datasets each with N rows and the two random coefficients and the between-level covariates as columns
- <sup>2</sup> Step 5b: Single-level analysis using TYPE = IMPUTATION with translation in DEFINE of  $\beta_1$ ,  $\beta_2$  coefficients into amplitude and phase, e.g.,  $A_i = \sqrt{\beta_{1i}^2 + \beta_{2i}^2}$

#### Step 5: Cycles for Factors Behind the PA Items

Three low and three high arousal PA items:

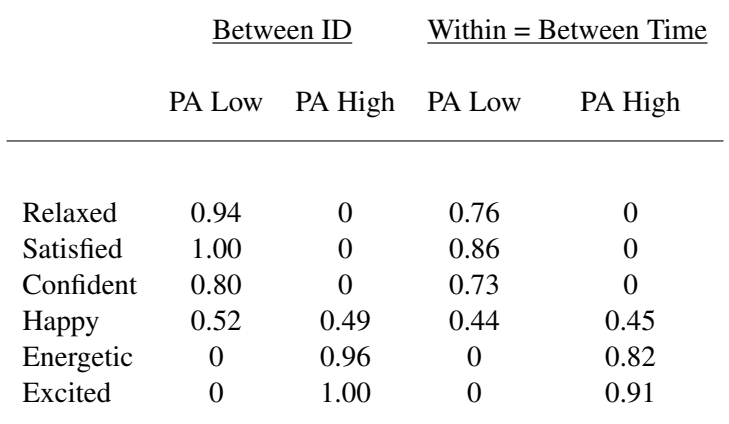

• Factor correlations are 0.83 and 0.65

#### Step 5: Cycles for Low- and High-Arousal Factors

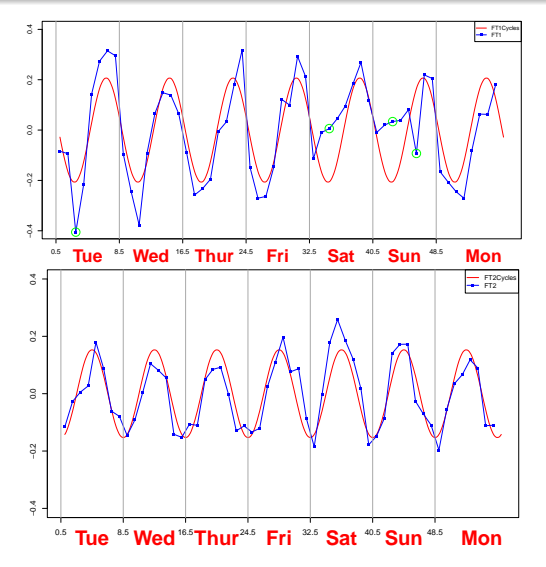

Between time  $R^2$  values are 0.48 and 0.59 for the low- and  $\bullet$ high-arousal factors

### Step 5: Two-Level RDSEM with Random Cycles Coefficients for Factors Related to Time-Invariant Covariates

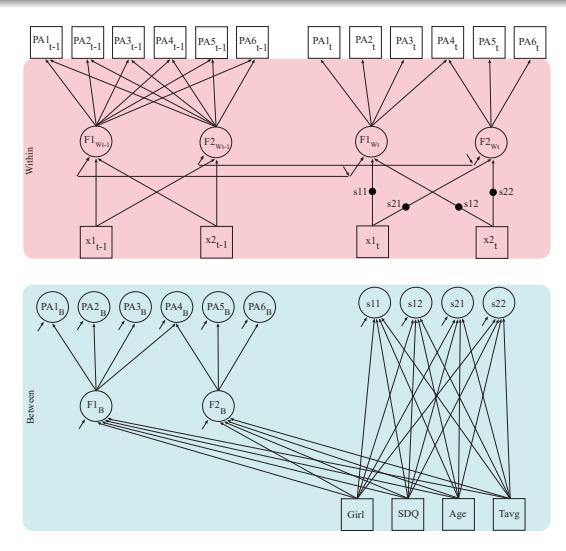

How is it done? Demo of Step 5a and Step 5b runs

#### Step 5a: Two-level RDSEM Factor Analysis Input

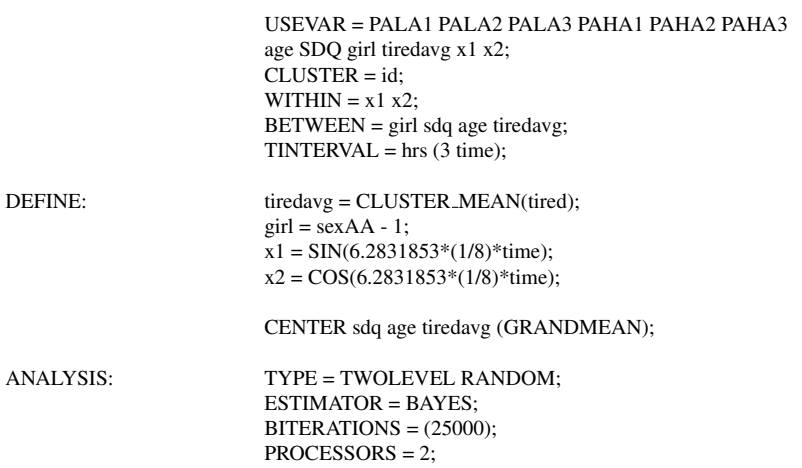

#### Step 5a: Two-level RDSEM Factor Analysis, Cont'd

MODEL: %WITHIN% fpa1 BY pala1-paha1\*  $($ &1 1-4); fpa2 BY paha3\* paha2 paha1(&1 11-13); fpa1-fpa2@1; s11 | fpa1 ON x1; s12 | fpa1 ON x2; s21 | fpa2 ON x1; s22 | fpa2 ON x2; fpa1ˆ-fpa2ˆ ON fpa1ˆ1 fpa2ˆ1;

> %BETWEEN% f1b BY pala1-paha1\*; f2b BY paha3\* paha2 paha1; f1b-f2b@1; f1b WITH f2b (c); f1b f2b s11-s22 ON girl sdq age tiredavg;

#### OUTPUT: STANDARDIZED TECH1 TECH4 TECH8:

#### Step 5a: Two-level RDSEM Factor Analysis, Cont'd

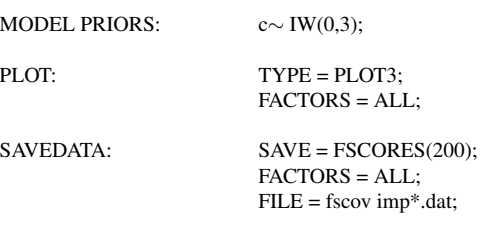

### Step 5b: Analysis of Amplitude and Phase Based on 200 Multiple Imputations of Step 5a

- DATA: FILE = fscov implist.dat; TYPE = IMPUTATION;
- VARIABLE: NAMES = AGE SDQ GIRL TIREDAVG F1B F2B S11 S12 S21 S22 B PALA1 B PALA2 B PALA3 B PAHA1 B PAHA2 B PAHA3 ID;  $USEV = age\text{-}tiredave f1b f2b ampl amn2 phase1 phase2$ :  $MISSING = *$ ;
- DEFINE:  $amp1 = SQRT(s11^2 + s12^2);$  $amn2 = SORT(s21^2 + s22^2)$ ;

IF (s11>=0 .AND. s12>0) THEN phase1 =  $(ATAN(s11/s12))/(6.28*(1/8))$ ; IF (s11<0.AND, s12>0) THEN phase1 =  $(6.28 + ATAN(s11/s12)) / (6.28 * (1/8))$ ; IF (s11>0 .AND. s12<0) THEN phase1 =  $(3.14+ATAN(s11/s12))/(6.28*(1/8));$ IF (s11<0.AND. s12<0) THEN phase1 =  $(3.14+ATAN(s11/s12))/(6.28*(1/8));$ IF (s11>0.AND. s12==0) THEN phase1 =  $3.14*0.5/(6.28*(1/8))$ ; IF (s11<0.AND. s12==0) THEN phase1 =  $3.14*1.5/(6.28*(1/8))$ ;

### Step 5b: Analysis of Amplitude and Phase Based on 200 Multiple Imputations of Step 5a

IF (s21>0 .AND. s22>0) THEN phase2 =  $(ATAN(s21/s22))/(6.28*(1/8))$ ; IF (s21<0 .AND. s22>0) THEN phase2 =  $(6.28 + ATAN(s21/s22)) / (6.28*(1/8))$ ; IF (s21>0 .AND. s22<0) THEN phase2 =  $(3.14 + ATAN(s21/s22))/(6.28*(1/8))$ ; IF (s21<0 .AND. s22<0) THEN phase2 =  $(3.14 + ATAN(s21/s22)) / (6.28*(1/8))$ ; IF (s21 $\geq$ 0.AND. s22==0) THEN phase2 = 3.14\*0.5/(6.28\*(1/8)); IF (s21<0 .AND. s22==0) THEN phase2 =  $3.14*1.5/(6.28*(1/8))$ ; CENTER age sdq tiredavg (GRANDMEAN);

ANALYSIS: ESTIMATOR = BAYES; FBITERATIONS = 2000;

MODEL: f1b f2b amp1 amp2 phase1 phase2 on age-tiredavg; [amp1] (a1); [amp2] (a2); [phase1] (p1);  $[phase2] (p2);$ 

MODEL CONSTRAINT:

NEW(diffAmp diffPh);  $diffAmp = a1-a2$ :  $diffPh = p1-p2;$ 

### Epilogue

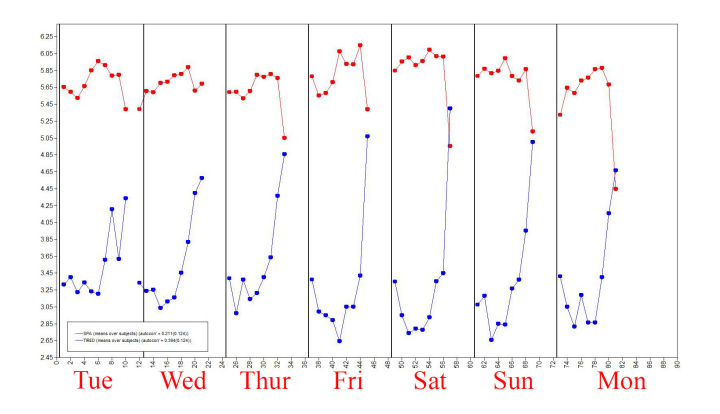

- Does tiredness follow cycles due to circadian (24-hour) rhythm?
- Are such cycles also affecting PA?
- Is there a relationship between tiredness and PA after accounting for these cycles?

### Analysis 2a for Tired: Cross-Classified DSEM Plot of Cycles and Between Time Estimates

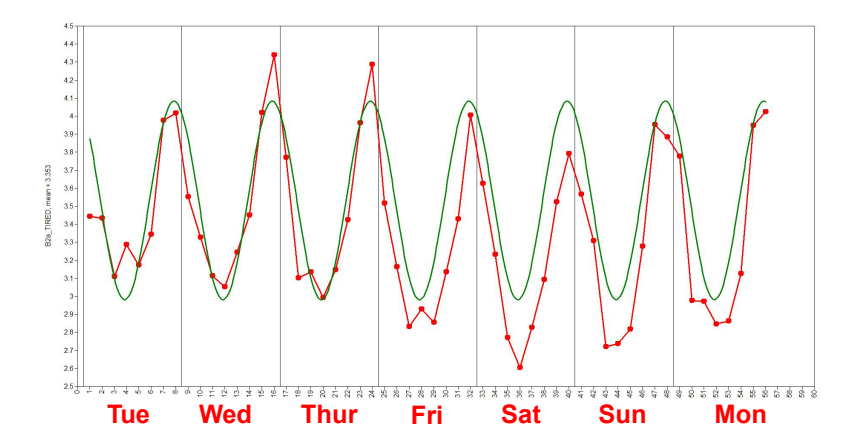

Between Time  $R^2(Tired) = 0.73$   $(R^2(PA) = 0.41)$ 

### Epilogue

Two-level RDSEM with two factors related to cycles and tiredness:

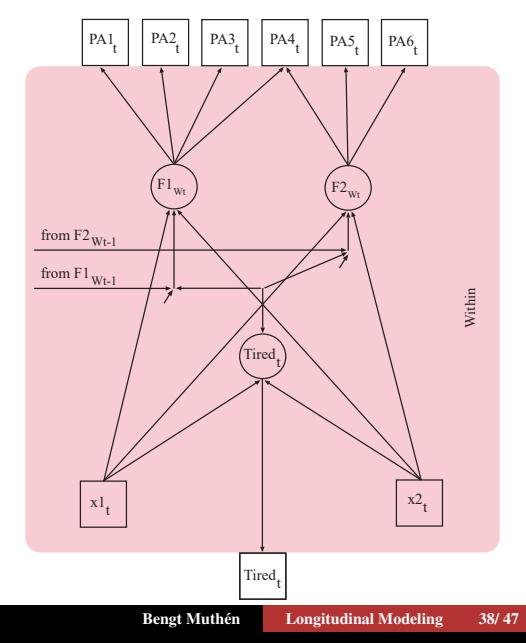

## Input for Two-Level RDSEM with PA Factors Related to Tiredness Taking Cycles Into Account

 $USEVARIARIES = PALA1 PAI.A2$ PALA3 PAHA1 PAHA2 PAHA3 tired x1 x2;  $CLUSTER = id$ :  $LAGGED = tired(1);$  $WITHIN = x1 x2$ ;  $TINTERVAL = hrs (3 time);$ 

DEFINE:  $x1 = SIM(6.2831853*(1/8)*time);$  $x2 = COS(6.2831853*(1/8)*time);$ 

ANALYSIS: TYPE = TWOLEVEL; ESTIMATOR = BAYES;  $BITERATIONS =  $(25000)$ ;$ PROCESSORS = 2;

- MODEL: %WITHIN% fpa1 BY pala1-paha1\* (&1); fpa2 BY paha3\* paha2 paha1 (&1); fpa1-fpa2@1; fpa1-fpa2 ON x1 x2; tired ON x1 x2: fpa1ˆ-fpa2ˆ ON tiredˆ; fpa1ˆ-fpa2ˆ ON fpa1ˆ1-fpa2ˆ1; tired<sup>^</sup> ON tired<sup>^1</sup>: %BETWEEN% f1b BY pala1-paha1\*; f2b BY paha\* paha2 paha1; f1b-f2b@1; f1b f2b ON tired;
- OUTPUT: STANDARDIZED TECH1 TECH4 TECH8; PLOT: TYPE = PLOT3;
	- FACTORS = ALL;

### Output Excerpts for PA Factors Related to Tiredness Taking Cycles Into Account (STDYX)

ä,

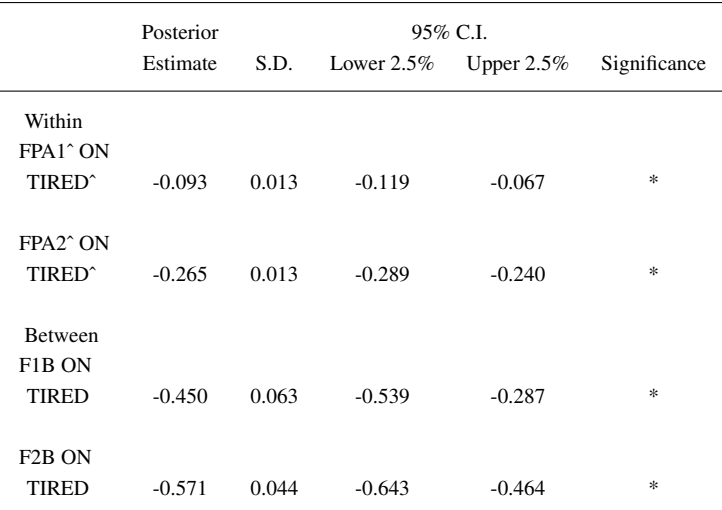

#### Monte Carlo Simulations of Cycles

- Two-level random RDSEM
- Bivariate two-level RDSEM
- Cross-classified DSEM

# Monte Carlo Simulation Using Two-Level Random RDSEM Cycles Analysis with  $N = 200$ ,  $T = 56$ . Step 1

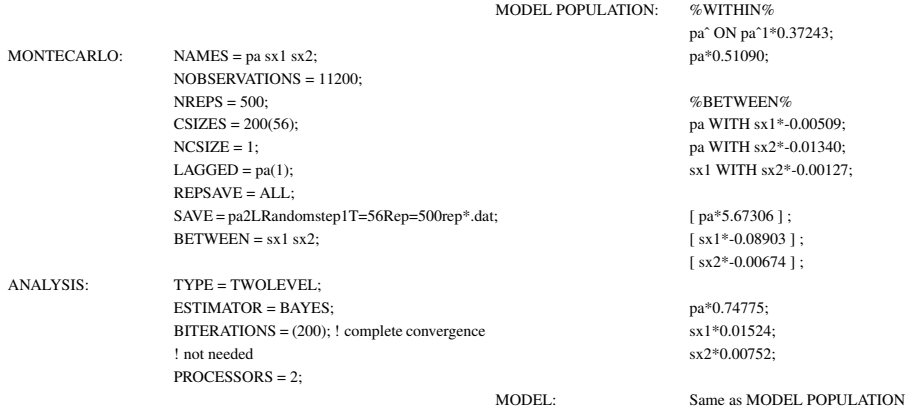

# Monte Carlo Simulation Using Two-Level Random RDSEM Cycles Analysis with  $N = 200$ ,  $T = 56$ . Step 2

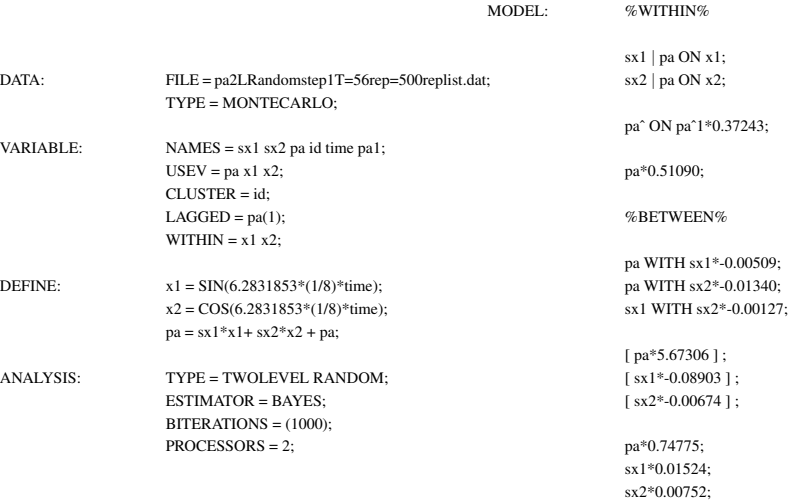

## Monte Carlo Simulation Using Bivariate Two-Level RDSEM Cycles Analysis with  $N = 200$ ,  $T = 56$ . Step 1

MODEL POPULATION: %WITHIN%

paˆ ON paˆ1\*0.35281;  $2401:$ 38683:

%BETWEEN% 6:3406

MODEL: Same as MODEL POPULATION

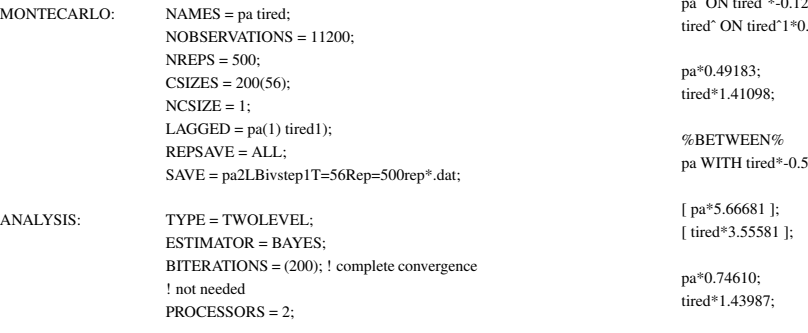

# Monte Carlo Simulation Using Bivariate Two-Level RDSEM Cycles Analysis with  $N = 200$ ,  $T = 56$ . Step 2

MODEL: %WITHIN%

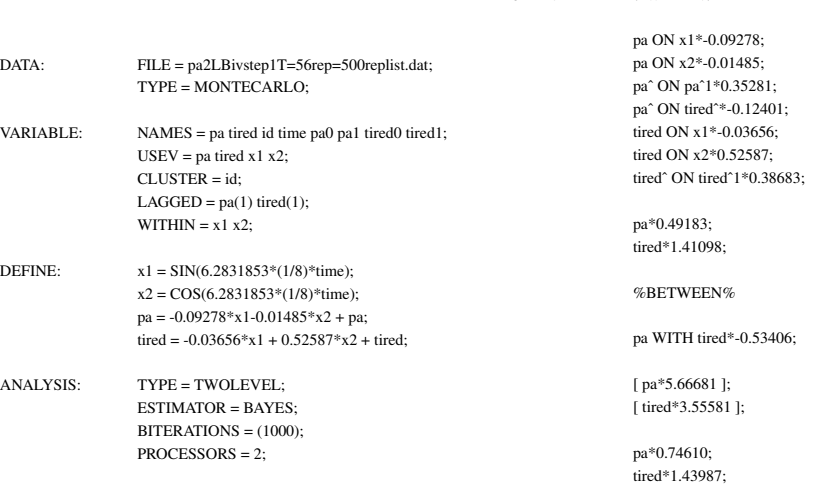

### Monte Carlo Simulation Using Cross-Classified DSEM Cycles Analysis with  $N = 200$ ,  $T = 56$ . Step 1

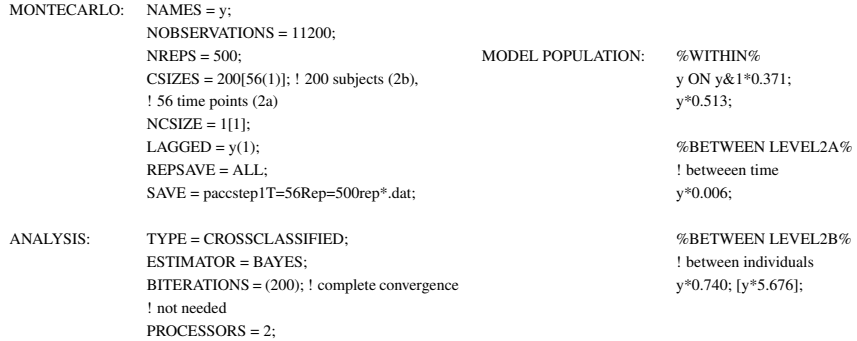

### <span id="page-46-0"></span>Monte Carlo Simulation Using Cross-Classified DSEM Cycles Analysis with  $N = 200$ ,  $T = 56$ . Step 2

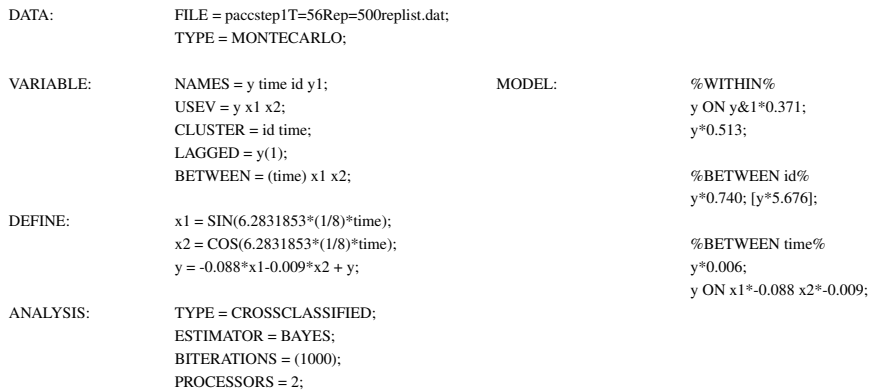